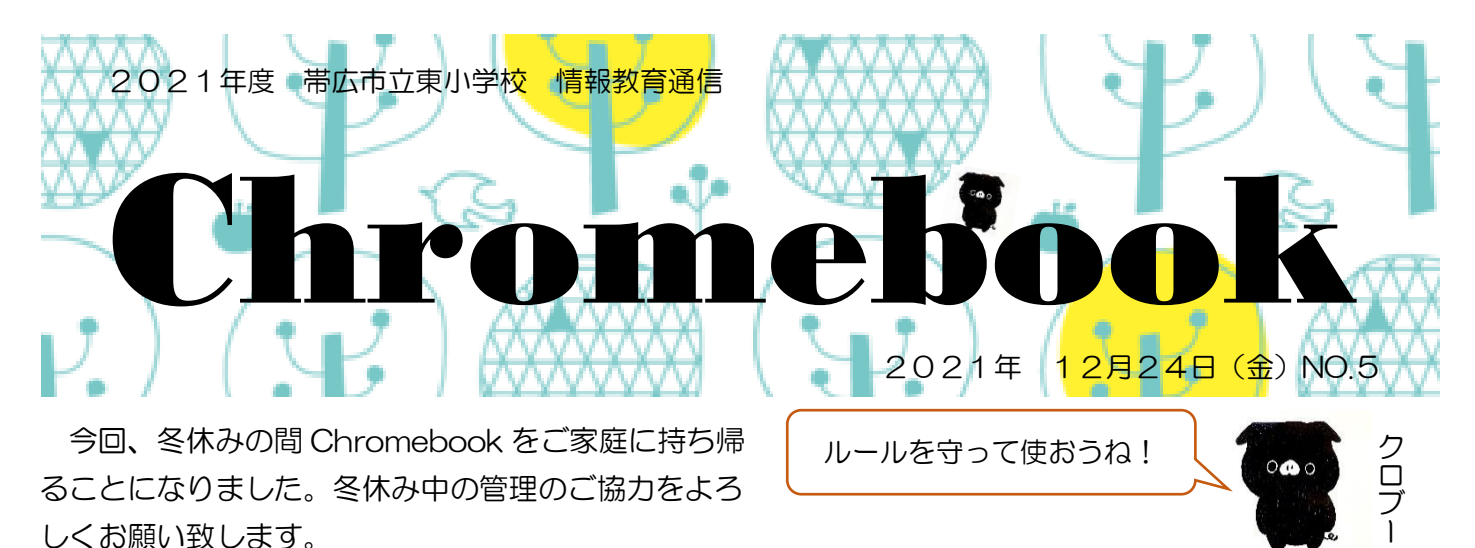

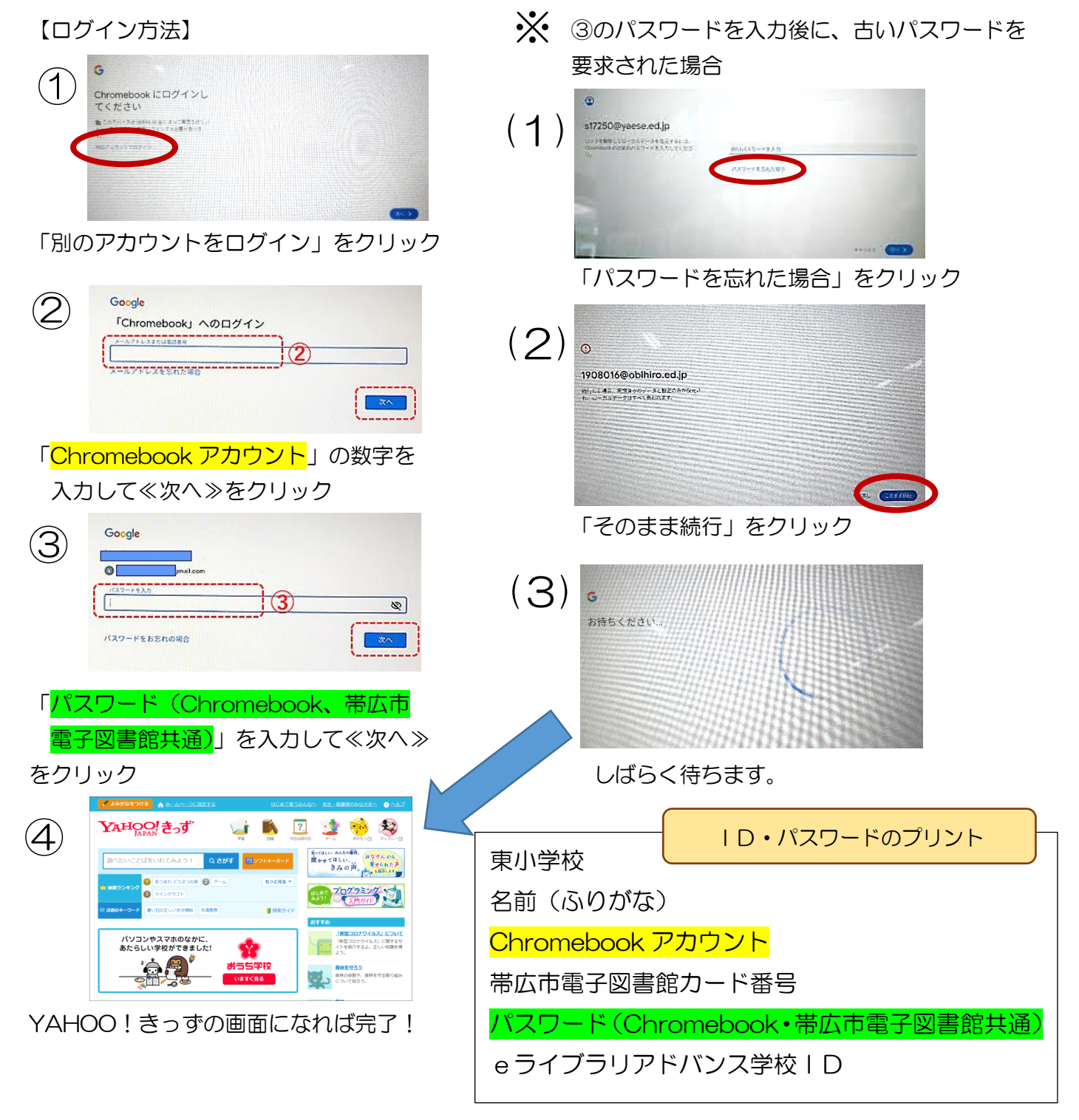

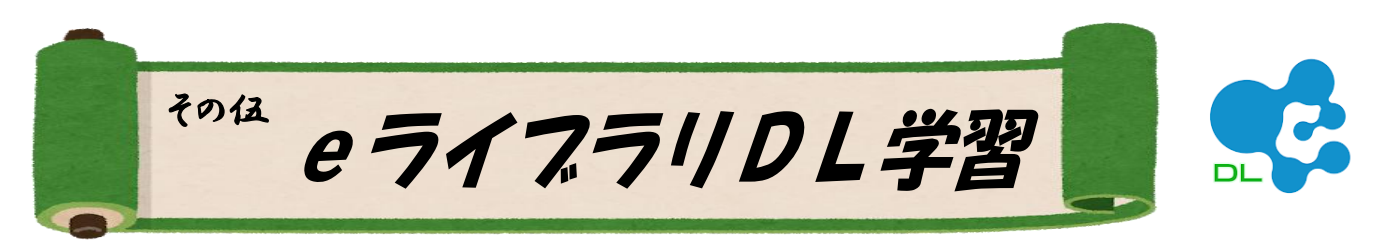

eライブラリDL学習では、学校でダウロードした教材をご家庭で学習することができます。 【ログイン方法】

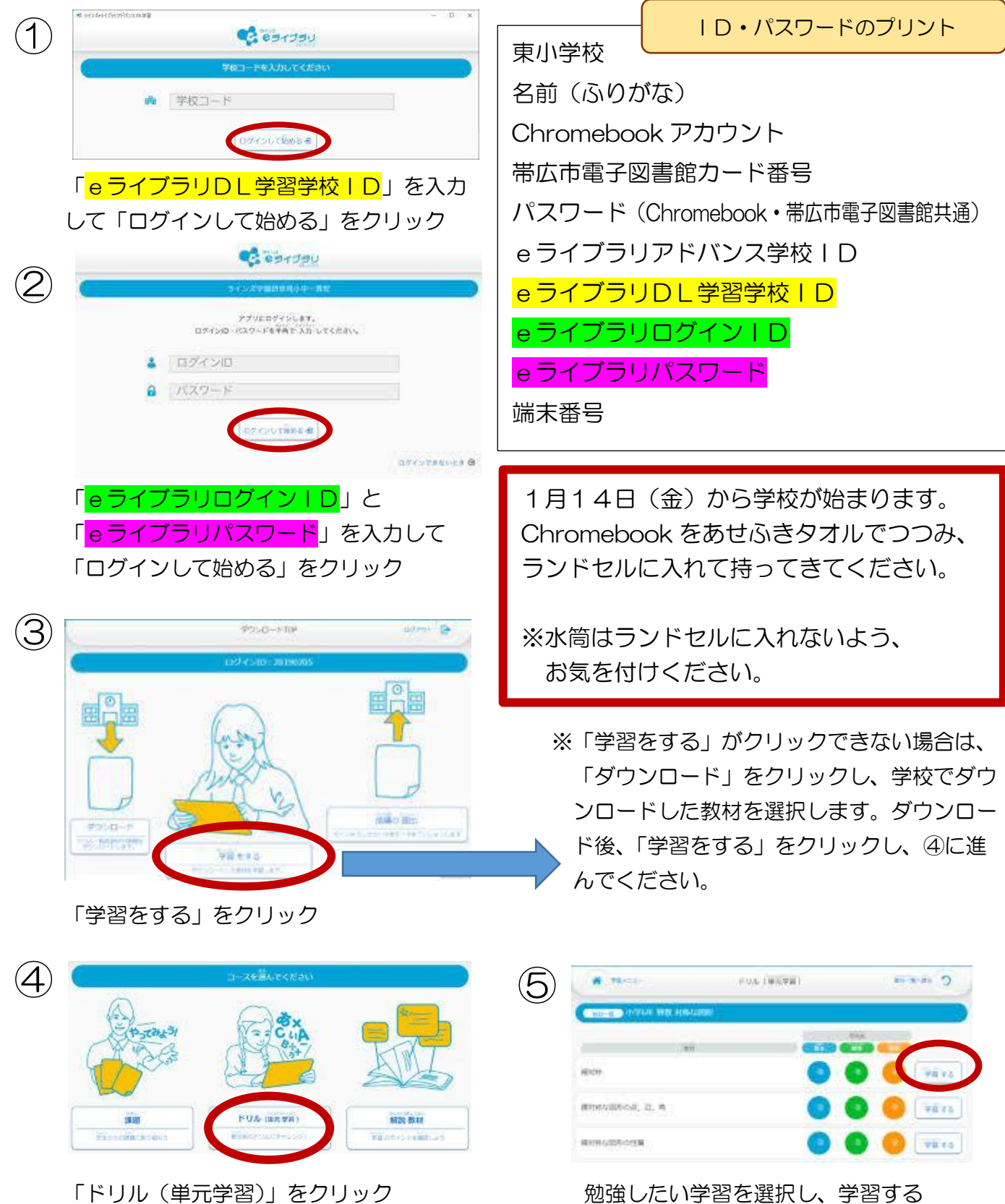